### SEG 2506 – Laboratoire 3

Par

## Philippe Dore

4468472

Présenté à Robin Tropper

Dans le cadre du cours

SEG 2506

Enseigné par

M. Gregor V. Bochmann

Merci, mais toujours présenté au chef du projet : ici, le prof. - aucune pénalité.

Le 13 Février 2008

#### **Laboratoire 3 : barême de correction**

- • **Partie 1:** 
	- *total 18/25 (2points bonus)*
		- Expressions régulières
			- $\cdot$  5/7 (1 point chacun)
		- Automates
			- 8/10 (2 points chacun)
		- Analyseur en Java

•  $10/10 \Rightarrow 5/10$ 

• **Partie 2:** 

*total 22/25 => 16/25*

- Introduction (analyseur des adresses de courriel) 3/3
- Description de l'expression régulière retenue  $5/10 \Rightarrow 2.5$
- Programme Lex fonctionne tel que spécifié dans l'énoncé  $7/7 \Rightarrow 3.5$
- Problèmes rencontrés et leçons apprises 5/5
- Conclusion 2/2

**Bonus :** remis à la première échéance : 5% => 2.5 points.

### **Grand total**

 $34/50 = 68\%$ 

Code-source Java et Lex identiques à D.Grisé (à quelques exceptions néglieagles près) -50% de ces parites politiques sur le plagiat de l'université

# **SEG 2506 – Laboratoire 3**

Partie 1- Expressions Régulières et automates :

Expressions Régulières :

- 1. aa $(a|b)^*$
- 2.  $(a|b)*aa(a|b)*$
- 3.  $((a|b)(a|b))^*$
- 4. ((ab\*a)|b)\*

A peut ne pas se montrer du tout avec ceci.

- 5. ((a|b)(a|b)(a|b)(a|b)(a|b))\*
- 6.  $(a|b)*$ aaa $(a|b)*$
- 7.  $((b^*aa(b^*))|(b^*a(b^*)))$

Trop restrictif : voir solutions.

Automates:

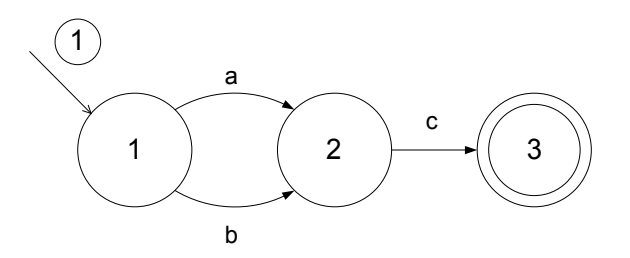

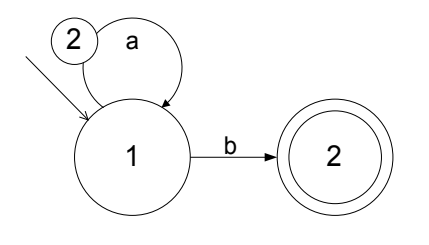

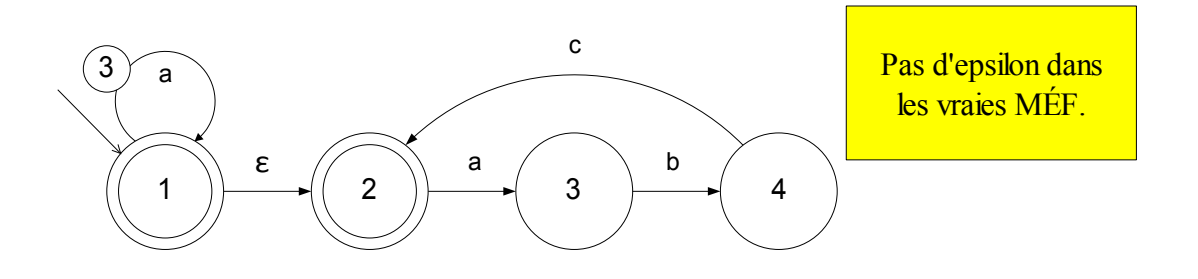

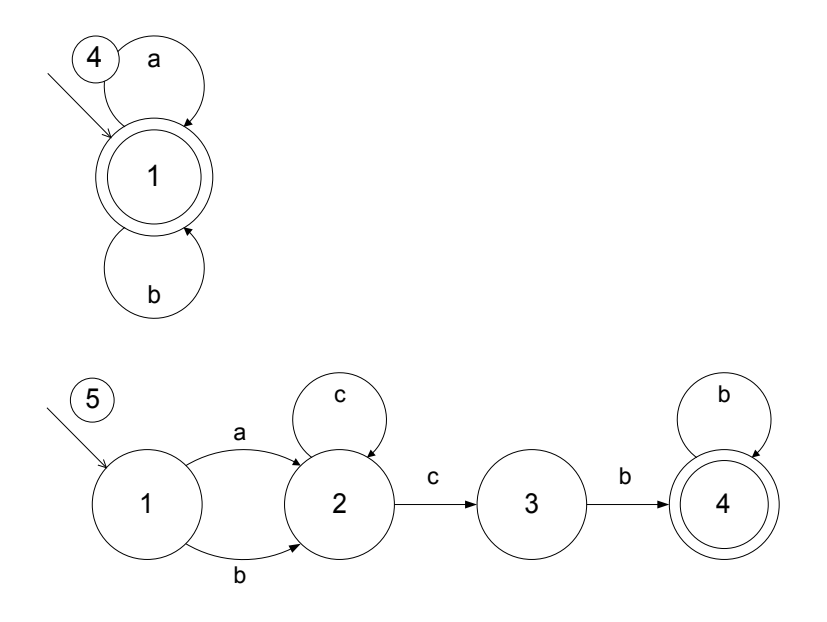

Programme Java: (Voir RegExp.java)

Partie 2- Introduction à l'outil LEX :

Introduction (analyseur des adresses de courriel) :

L'outil « lex » est très utile dans le domaine des expressions régulières. Dans cette section du laboratoire, nous tentons d'éliminer des adresses e-mail invalide d'une liste d'adresses en implémentant une expression régulière pour modéliser la situation. Dans notre cas nous analysons les adresses d'une façon simpliste.

Description de l'expression régulière retenue:

 $[a-zA-Z]+[a-zA-Z0-9]\setminus$   $\quad$   $\rightarrow$   $\{0,1\}[a-zA-Z0-9]\setminus \exists +\sqrt{a}([a-zA-Z]+([a-zA-Z0-9]\setminus \exists +\sqrt{1,2}\{a-z\}]\$  $[0-9]{1,3}\.\ [0-9]{1,3}\.\ [0-9]{1,3}\.\ [0-9]{1,3}\.$ 

D'après notre expression régulière, une adresse valide se défini comme :

- o Toutes adresses doivent commencer par au moins un caractère alphabétique.
- $\circ$  Si un point est a la gauche du ' $\omega$ ', il doit être précéder et suivi par au moins un caractère alphabétique. Quelles hypothèses sur les '.com' etc.?
- o Toutes adresses doivent contenir un et seulement un '@'.
- $\circ$  Le caractère immédiatement suivant le ' $\omega$ ' doit soit être un caractère alphabétique ou numérique.
- o Dans le cas ou le caractère est un chiffre, il doit avoir un maximum de 3 chiffres ensuite un point et au plus trois autre suivi d'un autre point et finissant par un total de 3 chiffres au plus.

gauche/droite du @ : nom d'usager & serveur courriel  $\Rightarrow$  comment les définis-tu?

Description de la spécification pour Lex :

Notre programme en « lex » compte une variable « VALID » qui identifie si l'adresse est valide. Donc si l'adresse satisfait l'expression régulière utilisée, elle est dite « VALID » donc elle est affichée.

En implémentant notre expression en « lex » nous avons utilisé les '[ ]' pour définir une classe de caractères. Le '+' nous dit qu'il faut y avoir au moins un caractère de cette classe et le '\*' veut dire que la classe peut apparaitre aucune ou plusieurs fois. Ensuite le '\' signifie que le caractère suivant doit apparaitre. Et finalement nous avons fait usage des '{ }' pour définir le nombre possible d'occurrences de la classe concernée.

Problèmes rencontrés et leçons apprises:

Durant le cours de ce laboratoire, beaucoup d'obstacles ont su ralentir mon cheminement. Pour débuter, ce laboratoire était ma première expérience avec l'environnement « linux » alors il fallait que je m'adapte et que j'expérimente avec ce nouveau système. Ensuite, pour les exercices pratiques tels « Parse1 », « Parse2 », il fallait utiliser la console, mais je tentais de compiler les fichiers tout en étant dans une console du « desktop » donc j'avais tout le temps le message que le fichier était introuvable. Cela a été très facile à régler lorsque j'ai réalisé qu'il fallait ouvrir la console du fichier courant.

De plus, lorsqu'il était le temps de concevoir un algorithme qui détecte les adresses courriels non-valides, je croyais qu'il fallait le faire en C. Donc j'ai tenté de modifier le fichier « Parse5 » qui était en C. J'ai vite réalisé qu'il y avait une façon beaucoup plus simple pour faire cette tache en utilisant les expressions régulières. En faisant des modifications au fichier « Parse3 », j'ai réussi à implémenter le logiciel de manière beaucoup plus facile et élégante en format « lex ».

#### Conclusion:

Au cours de ce laboratoire, j'ai été initié au système d'exploitation « linux » et j'ai su comment appliquer mes connaissances en matière des expressions régulières en classe pour implémenter un programme très simple de vérification d'adresses courriels. Ce laboratoire a été très utile pour illustrer les différentes fonctionnalités utiles de « lex » dans « linux » et aussi pour démontrer les applications pratiques de la matière apprise en salle de classe.

> Normalement, dans une conclusion de rapport scientifique, on résume les résultats (expres. rég. obtenue) et on commente sur le succès selon les buts de l'exercice.